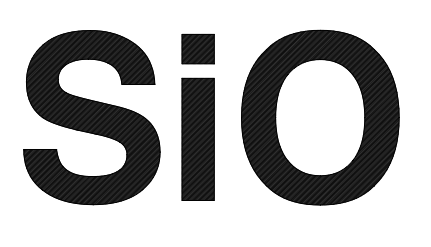

# SiOコントローラ

SiOt ver3.00

## Ethernet通信 説明書 第 1.13版

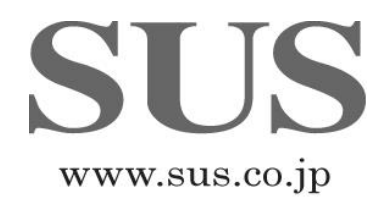

### ■ ■ 1 概要 ■ ■

 PCなどの Ethernet 対応機器から、SiOtコントローラの入出力状態を 読み出すことができます。 また、SiOプログラムで使用できる Ether フラグの制御を行うことができます。

SiOtコントローラは、TCPサーバとして動作します。 接続先をクライアントとして接続してください。

クライアントと1対1の通信のみ可能です。

## ■ 2 通信仕様 ■ ■

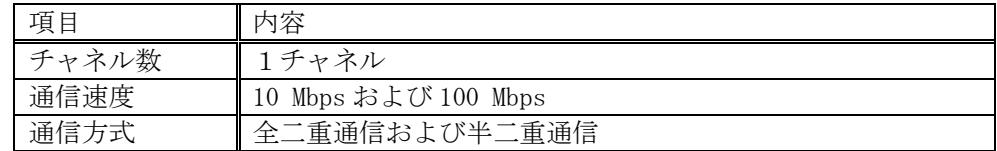

切断から接続までの間隔は 200msec 以上あけてください。

#### ■ ■ 3 設定 ■ ■

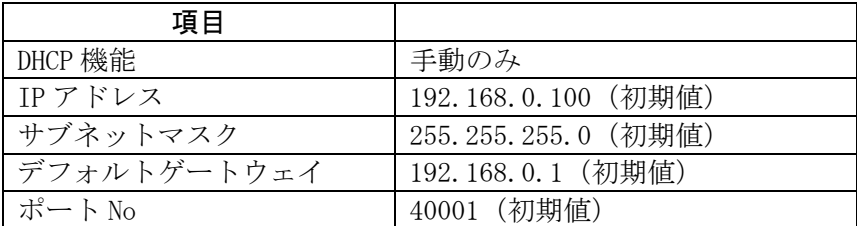

## ■ ■ 4 接続 ■ ■

 Ethernet コネクタへ Ethernet ケーブルを接続します。 ※カチッと音がするのが正常な勘合です。

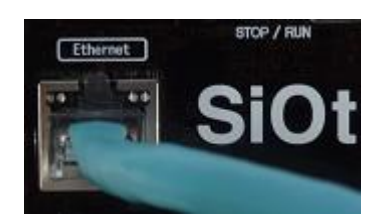

接続できる機器は1つだけです。

#### ■ ■ 5 通信の流れ ■ ■

Ethernet 通信の流れは下記となっています。

SiOコントローラ インスコントローラ 接続機器 (PCなど)

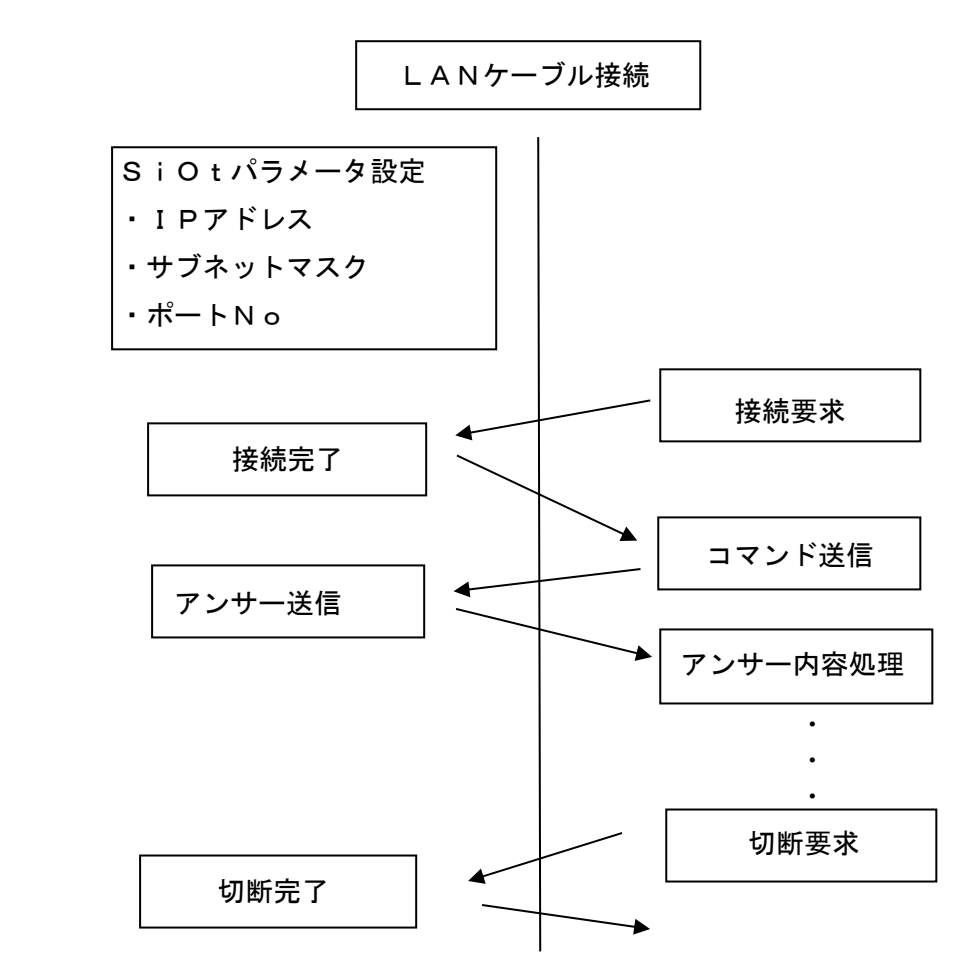

#### ■ ■ 6 通信状況の確認 ■ ■

機器と接続時、通信データ受信時に、「Ethernet コネクタ LED」が点灯します。

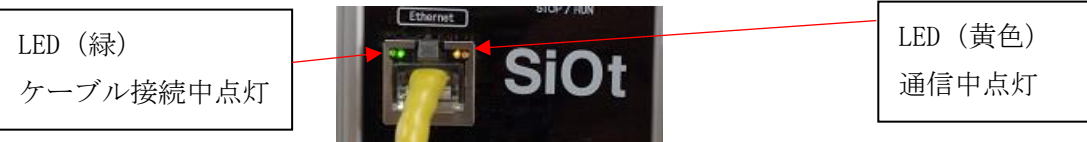

#### ■ ■ 7 Ether フラグ ■ ■

 Ether フラグは、SiO-Programmer の条件で使用できるフラグです。 Ethernet 通信からのみ ON/OFF 制御が可能です。

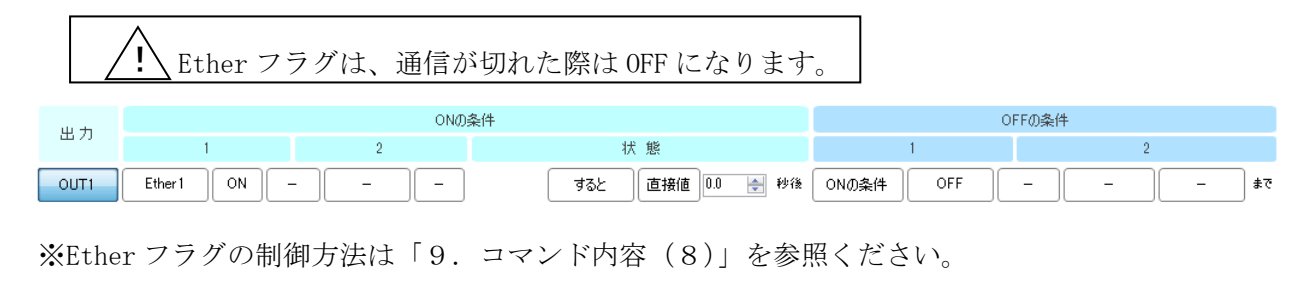

## ■ ■ 8 コマンド一覧 ■ ■

コマンドは次の通りで、先頭データは「@」、最終データは「CR・LF」です。 データはASCIIコードで格納します。

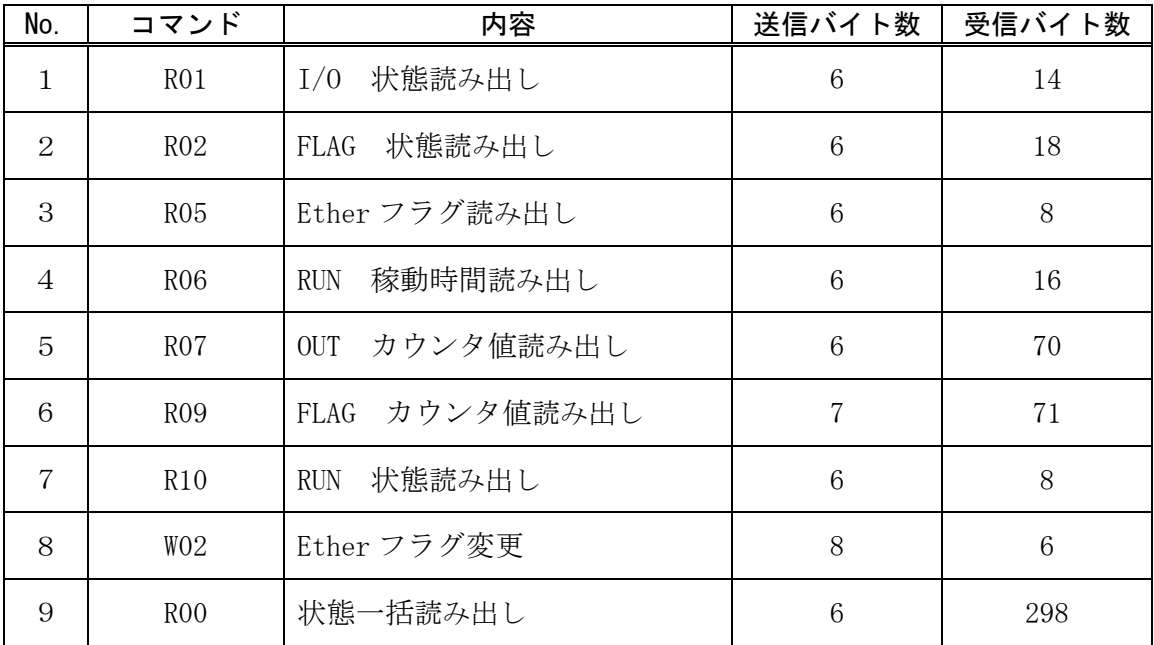

コマンド例:R05 Ether フラグ確認

Ether フラグ1、2、7、8が ON している場合

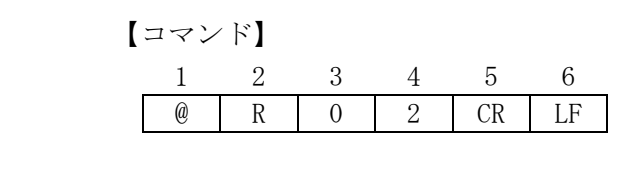

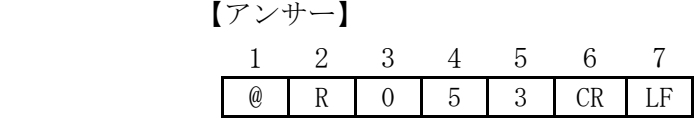

## ■ ■ 9 コマンド内容 ■ ■

## (1)R01: I/O 状態読み出し

現在の入力と出力の状態を読み出します。

【コマンド】

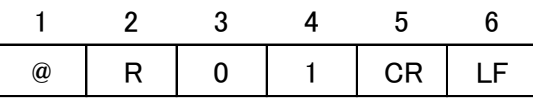

【アンサー】

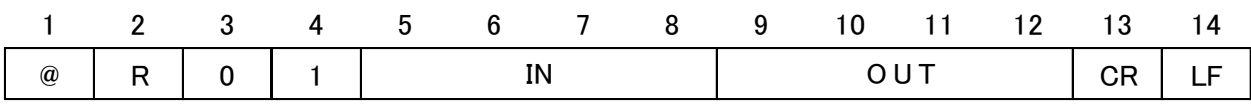

IN・OUTの状態は以下の組み合わせで表示されます。

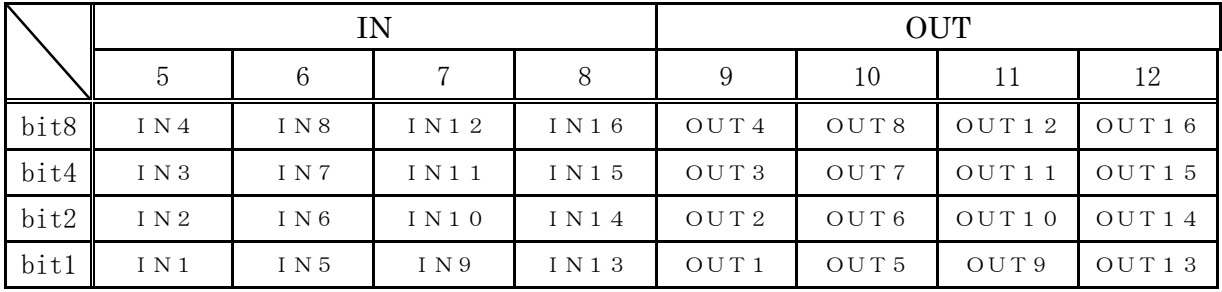

例:IN1 ON、OUT2 ONの場合

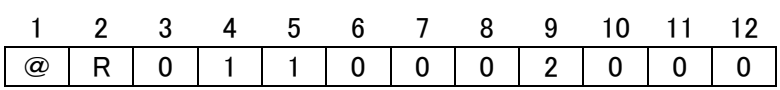

#### (2)R02:FLAG 状態読み出し

現在の FLAG1~48 の状態を読み出します。

【コマンド】

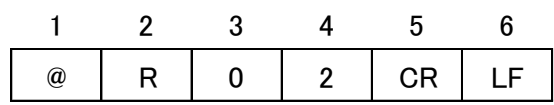

【アンサー】

|  |  | $1$ 2 3 4 5 ~ 16 17 18 |  |  |
|--|--|------------------------|--|--|
|  |  |                        |  |  |

FLAGの状態は以下の組み合わせで表示されます。(P12 表 1 に一覧表掲載)

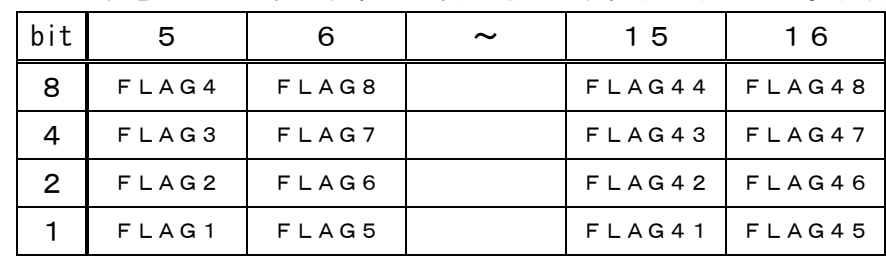

例:FLAG 1、2、3、8、9、13、14、21、22、38、39 ON

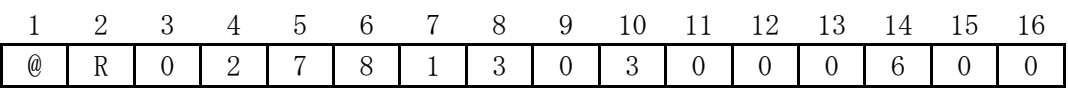

#### (3) R05: Ether フラグ読み出し

現在の Ether フラグ 1~8 の状態を読み出します。

【コマンド】

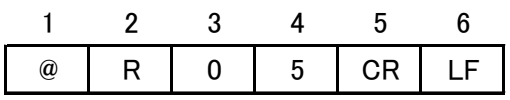

【アンサー】

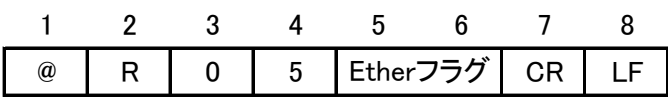

Ether フラグの状態は以下の組み合わせで表示されます。

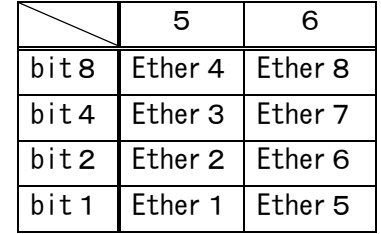

例:Ether フラグ1、2、7、8が ON している場合

【アンサー】

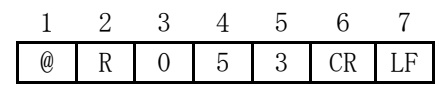

#### (4)R06:RUN 稼動時間読み出し

 SiO が RUN している時間を読み出します。 STOP にすると 0 にリセットされます。

【コマンド】

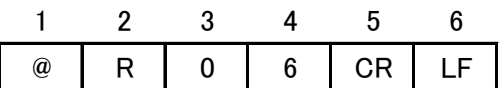

【アンサー】

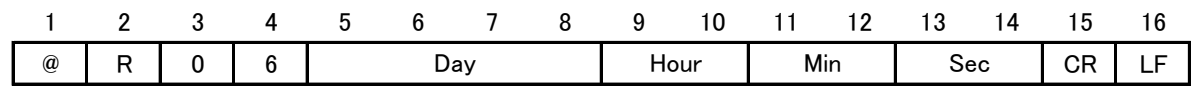

例:SiO が RUN している時間が6日と12時間23分45秒の場合

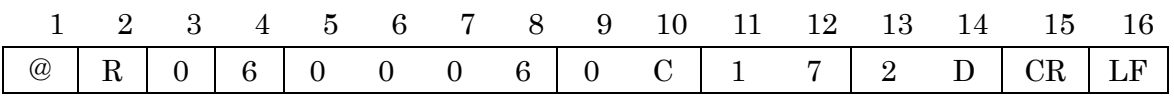

#### (5) R07:0UT カウンタ値読み出し

 出力の ON の条件の状態が「カウントすると」の際、現在のカウント値を読み出します。 カウンタ値の状態の組み合わせは P11 表 2 に一覧表掲載しています。

【コマンド】

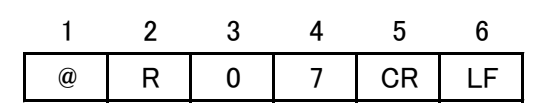

【アンサー】

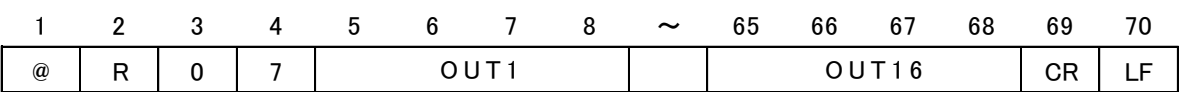

#### (6)R09:FLAG カウンタ値読み出し

 出力の ON の条件の状態が「カウントすると」の際、現在のカウント値を読み出します。 カウンタ値の状態の組み合わせは P12 表 3 に一覧表掲載しています。

#### 【コマンド】

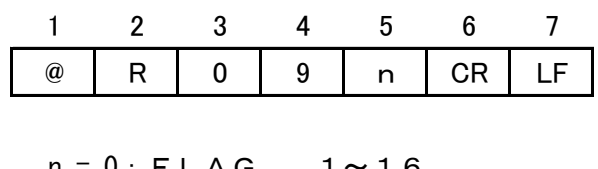

 $n = 0: FLAG$  1~16 1:FLAG 17~32 2:FLAG 33~48

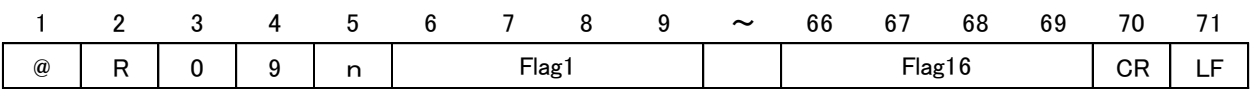

#### (7) R10: RUN 状態読み出し

現在の RUN の状態を読み出します。

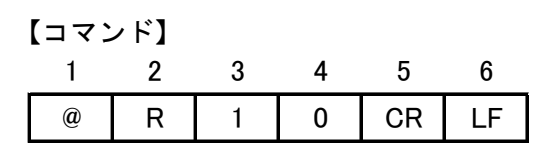

【アンサー】

| بب |  | ΙN |  | CR. |  |
|----|--|----|--|-----|--|

RUN状態は以下の組み合わせで表示されます。

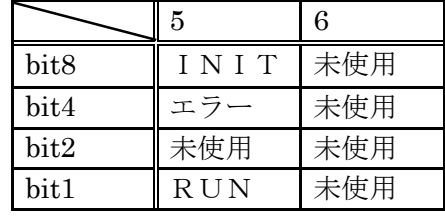

※未使用には0が入ります。

例:SiO プログラマーの INIT 設定 10 秒の際、SiO が RUN して5秒後にコマンド送った場合 (RUN、INIT が ON している状態)

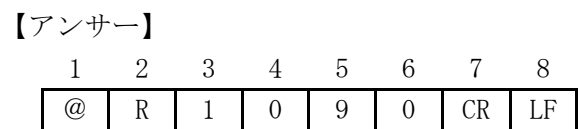

### (8) W02: Ether フラグ変更

Ether フラグ 1~64 を ON/OFF できます。

【コマンド】

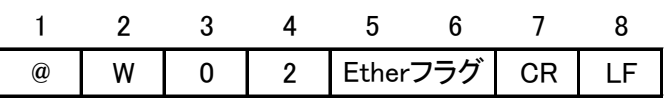

【アンサー】

| $\bm{\omega}$ | N<br>. . |  | CR | . . |
|---------------|----------|--|----|-----|

Ether フラグの状態は以下の組み合わせで設定します。

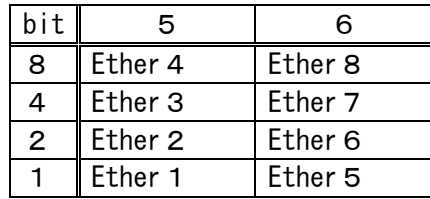

例:Ether フラグ1、4、6、7を ON させる場合

【コマンド】

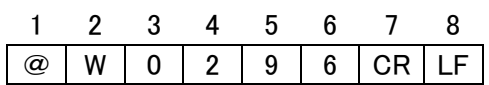

#### (9)R00:状態一括確認

R01、R02、R05、R06、R07、R09、R10 を一括で読み出します。

【コマンド】

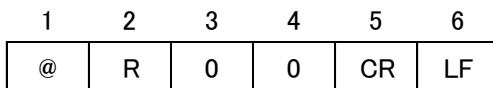

【アンサー】

1 2 3 4<br>
@ R 0 0  $[\mathcal{P} \cup \mathcal{H}]$ <br>  $\frac{1}{\frac{1}{2} + \frac{2}{2} + \frac{3}{2}}$ <br>  $\frac{4}{5}$ <br>  $\frac{8}{10} + \frac{9}{12}$ <br>  $\frac{2}{12}$ <br>  $\frac{3}{12} + \frac{4}{22}$  $\begin{array}{c|cccc}\n & 1 & 2 & 3 \\
\hline\n\circ & \mathsf{R} & 0 & \\
\hline\n5 & \sim & 8 \\
\hline\n\text{IN} & & \\
\hline\n13 & \sim & 24 \\
\hline\n\end{array}$  $25$  26<br>Ether  $75$  $\begin{array}{r|cccc}\n & 13 & \sim & 24 \\
 \hline\n & 7 & 7 & 7\n\end{array}$ <br>
25 26<br>
27 28 29 30 31 32 33 34 35 36<br>
Day Hour Min Sec 3 7 <sup>~</sup> 4 0 4 1 <sup>~</sup> 4 4 4 5 <sup>~</sup> 4 8 4 9 <sup>~</sup> 5 2 5 3 <sup>~</sup> 5 6 5 7 <sup>~</sup> 6 0 6 1 <sup>~</sup> 6 4 6 5 <sup>~</sup> 6 8 6 9 <sup>~</sup> 7 2 7 3 <sup>~</sup> 7 6 7 7 <sup>~</sup> 8 0 8 1 <sup>~</sup> 8 4 8 5 <sup>~</sup> 8 8 8 9 <sup>~</sup> 9 2 9 3 <sup>~</sup> 9 6 9 7 <sup>~</sup> <sup>100</sup> OUT9 OUT10 OUT11 OUT12 OUT13 OUT14 OUT15 OUT16 101 ~ 104 105 ~ 108 109 ~ 112 113 ~ 116 117 ~ 120 121 ~ 124 125 ~ 128 129 ~ 132 FLAG1 FLAG2 FLAG3 FLAG4 FLAG5 FLAG6 FLAG7 FLAG8 133 ~ 136 137 ~ 140 141 ~ 144 145 ~ 148 149 ~ 152 153 ~ 156 157 ~ 160 161 ~ 164 FLAG9 FLAG10 FLAG11 FLAG12 FLAG13 FLAG14 FLAG15 FLAG16 165 ~ 168 169 ~ 172 173 ~ 176 177 ~ 180 181 ~ 184 185 ~ 188 189 ~ 192 193 ~ 196 FLAG17 FLAG18 FLAG19 FLAG20 FLAG21 FLAG22 FLAG23 FLAG24 197 ~ 200 201 ~ 204 205 ~ 208 209 ~ 212 213 ~ 216 217 ~ 220 221 ~ 224 225 ~ 228 FLAG25 FLAG26 FLAG27 FLAG28 FLAG29 FLAG30 FLAG31 FLAG32 229 ~ 232 233 ~ 236 237 ~ 240 241 ~ 244 245 ~ 248 249 ~ 252 253 ~ 256 257 ~ 260 FLAG33 FLAG34 FLAG35 FLAG36 FLAG37 FLAG38 FLAG39 FLAG40 261 ~ 264 265 ~ 268 269 ~ 272 273 ~ 276 277 ~ 280 281 ~ 284 285 ~ 288 289 ~ 292 FLAG47 | FLAG48  $\frac{\sim}{\text{FLAG41}}$   $\frac{264}{\text{FLAG42}}$   $\frac{268}{\text{FLAG43}}$   $\frac{272}{\text{FLAG44}}$   $\frac{276}{\text{FLAG45}}$   $\frac{277}{\text{FLAG45}}$   $\frac{280}{\text{FLAG46}}$   $\frac{281}{\text{FLAG46}}$ **OUT** フラグ  $\begin{array}{c|cc}\n5 & \sim & 8 & 9 & \sim \\
\hline\n1\text{N} & & & \text{OUT}\n\end{array}$ <br>  $\begin{array}{c|cc}\n13 & \sim & 24 \\
\hline\n757\n\end{array}$ <br>  $\begin{array}{c|cc}\n25 & 26 \\
\hline\n\end{array}$ <br>
Ether 75 OUT1 OUT2 OUT3 OUT4 OUT5 OUT6 OUT7 OUT8

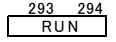

$$
\begin{array}{|c|c|}\n \hline\n 295 & 296 \\
 \hline\n \hline\n \end{array}
$$

297 298<br>CR LF

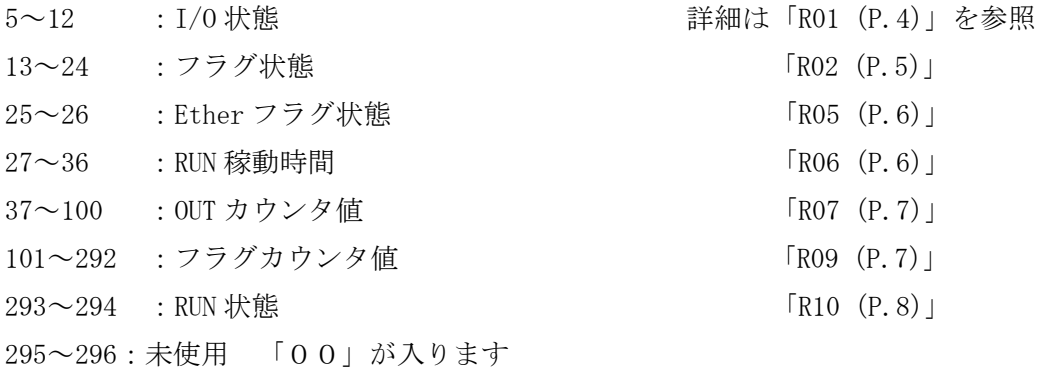

## ■ ■ 10 付録 ■ ■

表1:R02 FLAG 状態読み出し一覧表

|      | 5           | 6           |             | 8           | 9           | 10          | 11          | 12          | 13   | 14          | 15          | 16          |
|------|-------------|-------------|-------------|-------------|-------------|-------------|-------------|-------------|------|-------------|-------------|-------------|
| bit8 | <b>FLAG</b> | <b>FLAG</b> | <b>FLAG</b> | <b>FLAG</b> | <b>FLAG</b> | <b>FLAG</b> | <b>FLAG</b> | <b>FLAG</b> | FLAG | <b>FLAG</b> | FLAG        | <b>FLAG</b> |
|      | 4           | 8           | 12          | 16          | 20          | 24          | 28          | 32          | 36   | 40          | 44          | 48          |
|      | <b>FLAG</b> | <b>FLAG</b> | <b>FLAG</b> | <b>FLAG</b> | <b>FLAG</b> | <b>FLAG</b> | <b>FLAG</b> | <b>FLAG</b> | FLAG | <b>FLAG</b> | FLAG        | <b>FLAG</b> |
| bit4 | 3           | 7           | 11          | 15          | 19          | 23          | 27          | 31          | 35   | 39          | 43          | 47          |
| bit2 | <b>FLAG</b> | <b>FLAG</b> | <b>FLAG</b> | <b>FLAG</b> | <b>FLAG</b> | <b>FLAG</b> | <b>FLAG</b> | <b>FLAG</b> | FLAG | <b>FLAG</b> | FLAG        | <b>FLAG</b> |
|      | 2           | 6           | 10          | 14          | 18          | 22          | 26          | 30          | 34   | 38          | 42          | 46          |
| bit1 | <b>FLAG</b> | <b>FLAG</b> | FLAG        | <b>FLAG</b> | <b>FLAG</b> | <b>FLAG</b> | <b>FLAG</b> | FLAG        | FLAG | <b>FLAG</b> | <b>FLAG</b> | <b>FLAG</b> |
|      |             | 5           | 9           | 13          | 17          | 21          | 25          | 29          | 33   | 37          | 41          | 45          |

## 表2:R07 OUT カウンタ値状態読み出し一覧表

![](_page_11_Picture_556.jpeg)

![](_page_11_Picture_557.jpeg)

![](_page_11_Picture_558.jpeg)

![](_page_11_Picture_559.jpeg)

※「0~C350」とは 10 進数で「0~50000」を 16 進数で表記した値である。

## 表3:R09 FLAG カウンタ値読み出し一覧表

![](_page_12_Picture_564.jpeg)

![](_page_12_Picture_565.jpeg)

![](_page_12_Picture_566.jpeg)

#### n = 1 の場合

![](_page_12_Picture_567.jpeg)

![](_page_12_Picture_568.jpeg)

#### n = 2 の場合

![](_page_12_Picture_569.jpeg)

![](_page_12_Picture_570.jpeg)

改訂履歴

![](_page_13_Picture_65.jpeg)